#### Unlocking the Power of HTML - Building the Web of Tomorrow

IFTH), Massrind Market Legicald V-TA Translater of the institute and 1-1 p market templot that structures the content<br>of fait page, attacky description to count interactive and structly approach and the same and a top any

#### Structure and Semantics

ATM, provides a close and metachine of sharings to sell decoments. 5 defines affected statestics for leasings, peoples<br>Tells, respectively. Attacking developes to a spectra context in a higher-series The property of second

#### **Enriching User Experience**

 $t\bar{t}W_t$  explain managers to create engaging and relaxation are experiences. Well the entable to infinite that is experienced and the experience of the life of the second state of the second state of the second state of

#### **Responsive Web Design**

to the arts of models awares, HTML page a crucial rate in registrate and design. By obtains registrate buttingsin such as<br>Road group, Peakler Insuran, and models approach, developers control and education and in planned wo

#### Integration with CSS and JavaScript

**Progressive Contract Contract Progressive** 

#### **Accessibility and Web Standards**

### **Sivuston tiedothowtoblog.cf**

Luotu Lokakuu 19 2022 10:34 AM

#### **Pisteet55/100**

**SEO Sisältö**

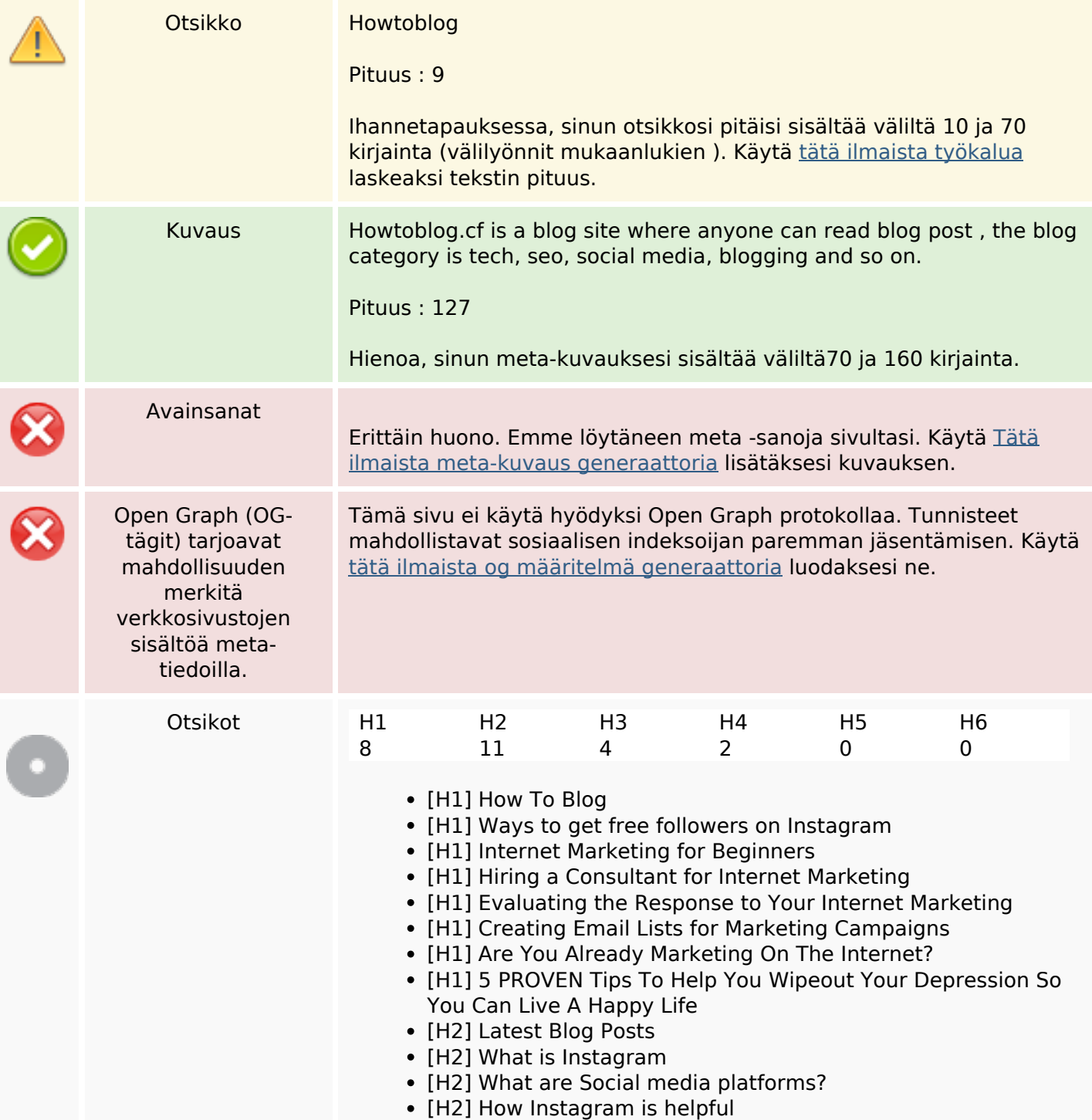

#### **SEO Sisältö**

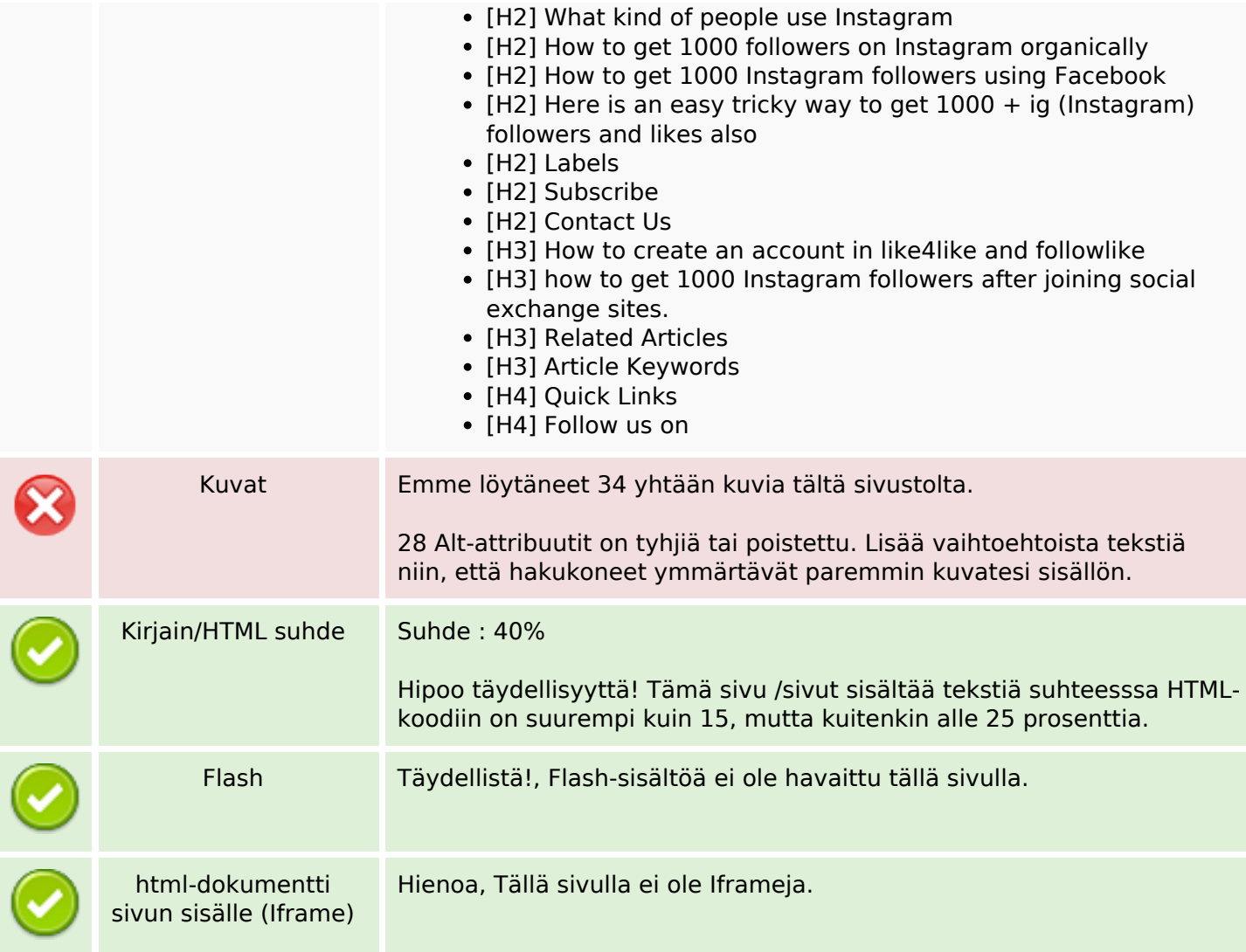

### **SEO Linkit**

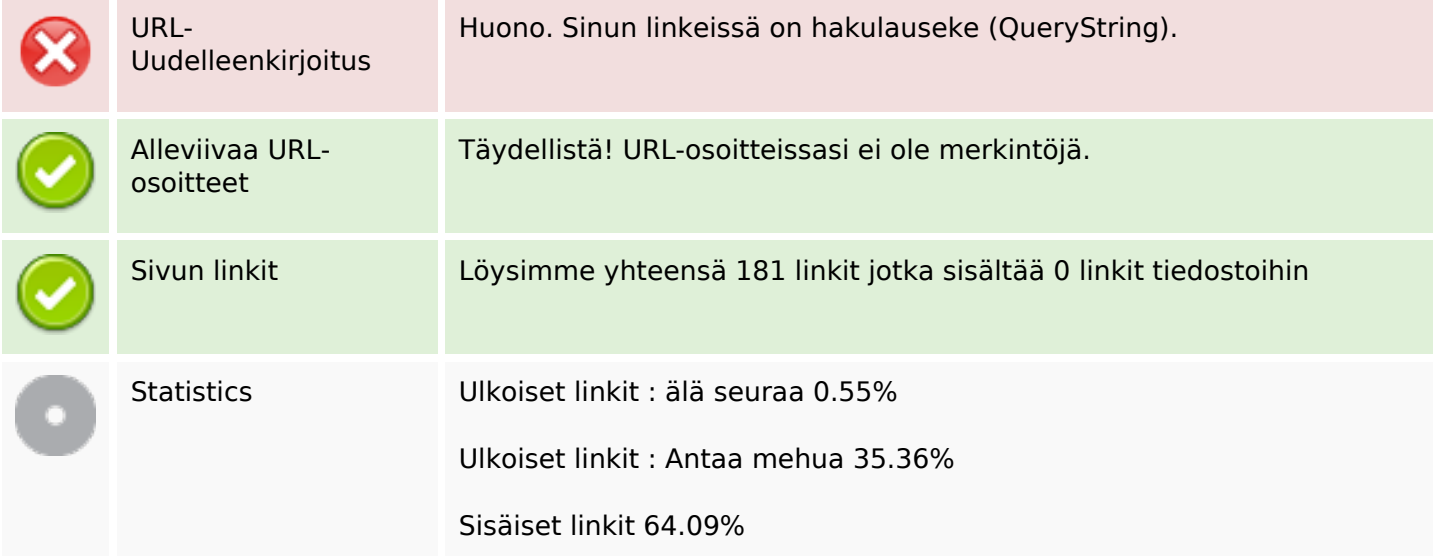

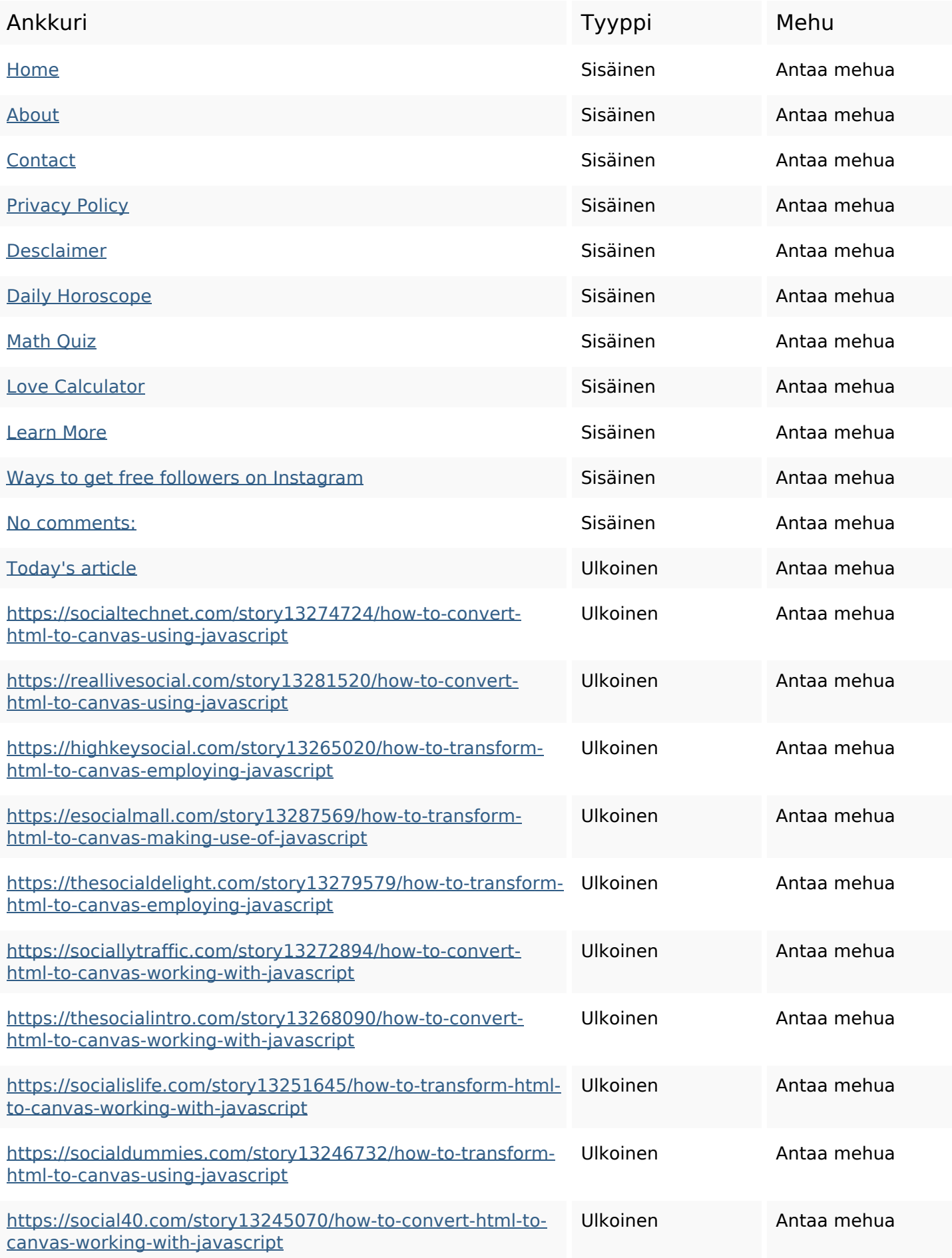

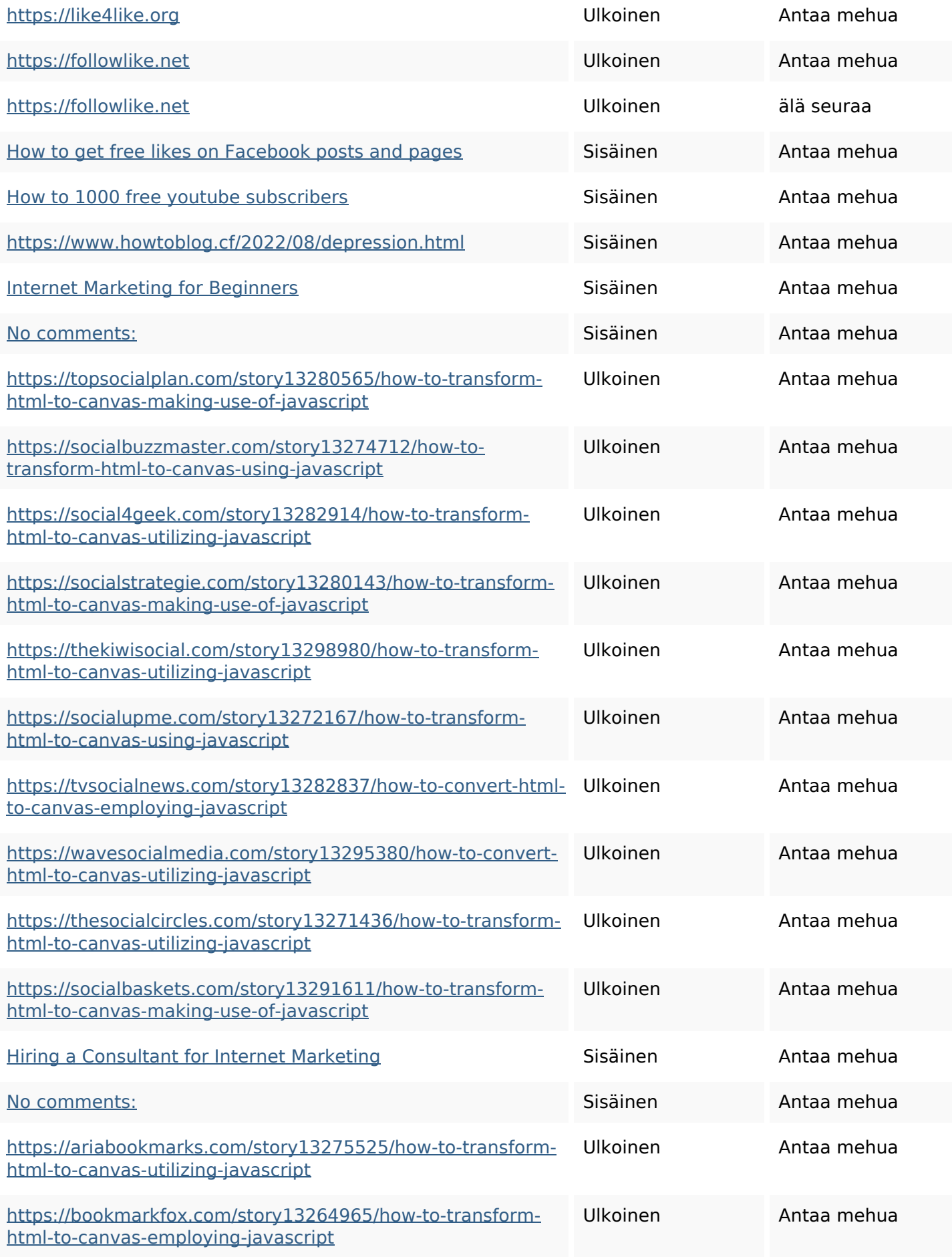

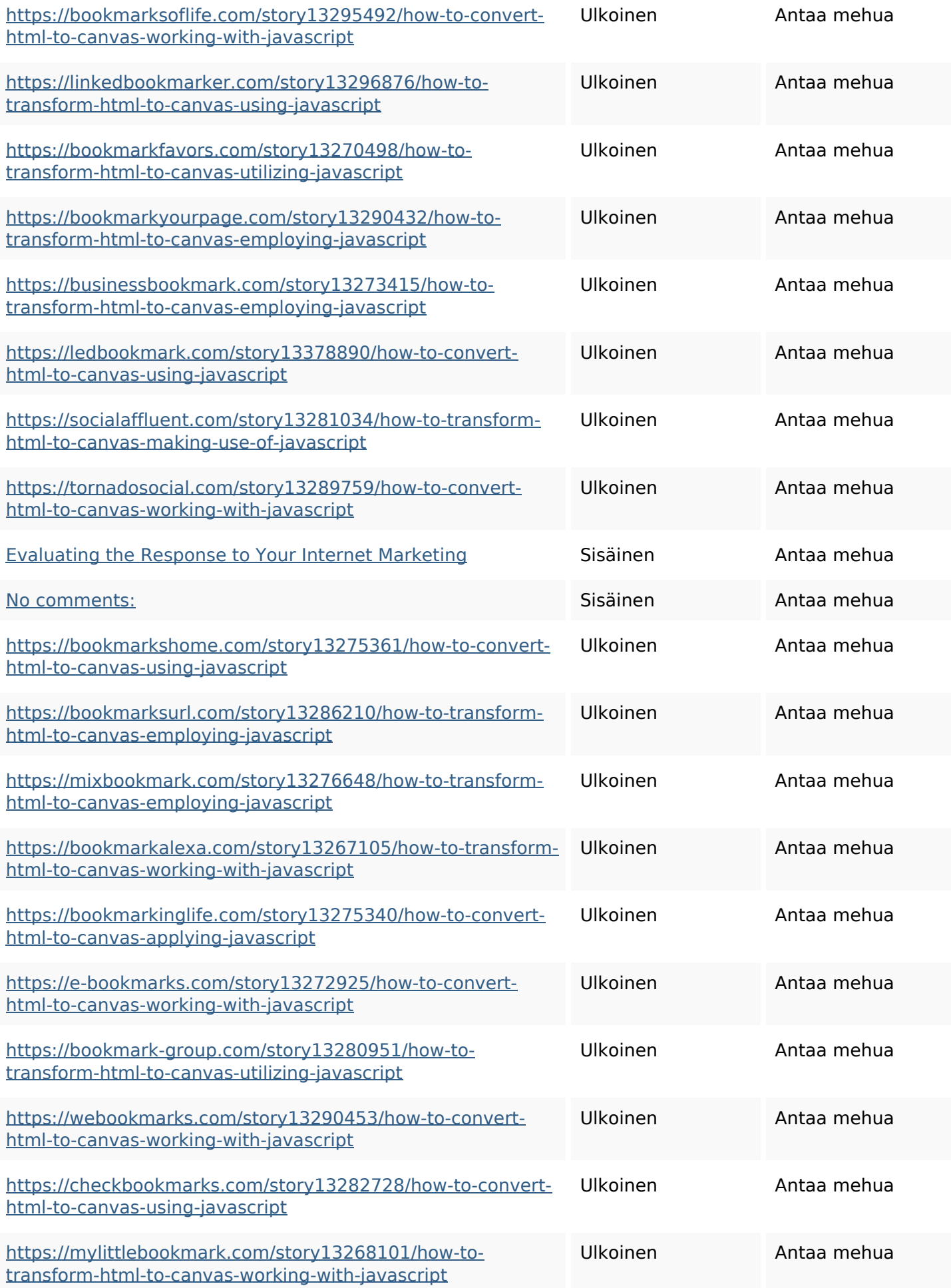

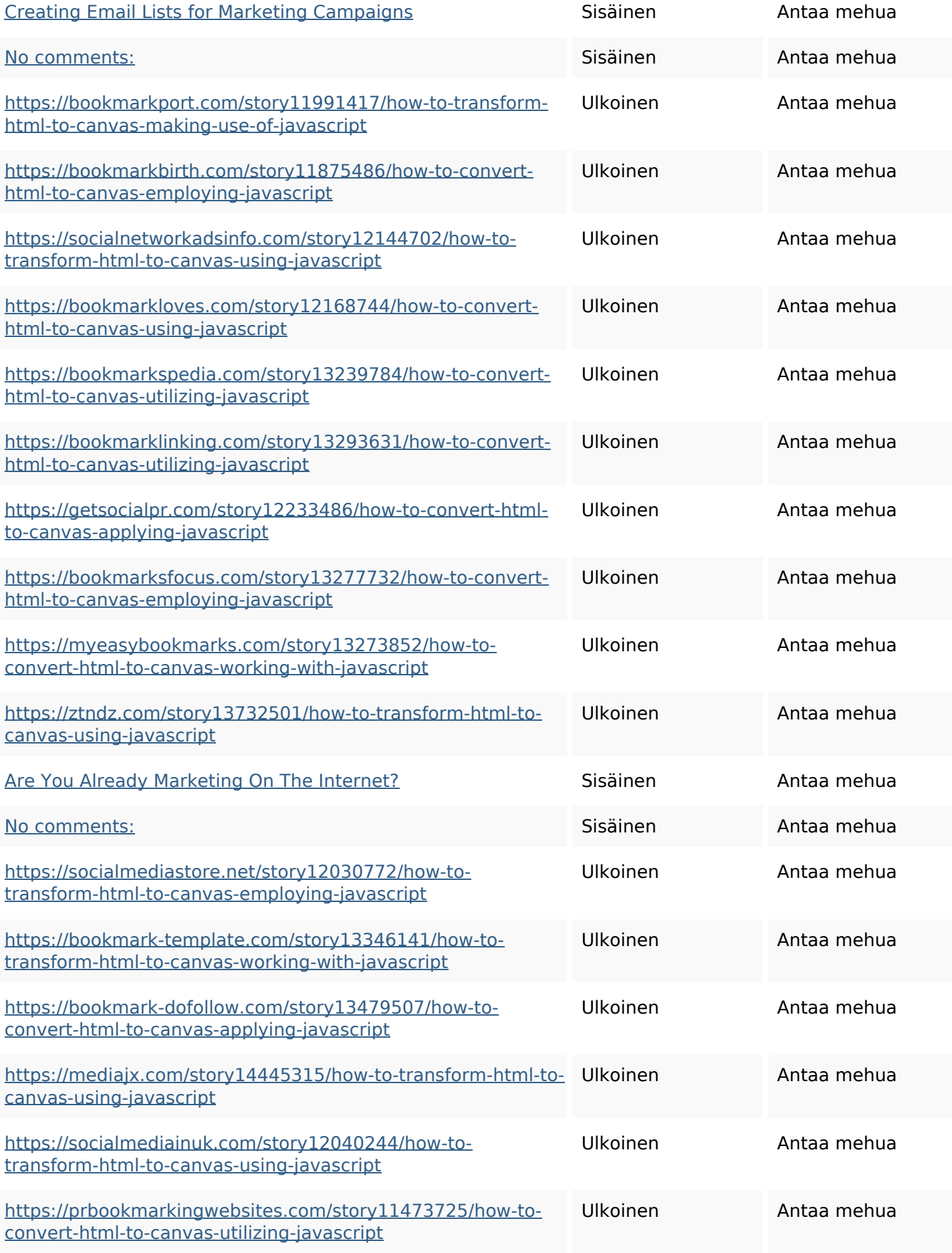

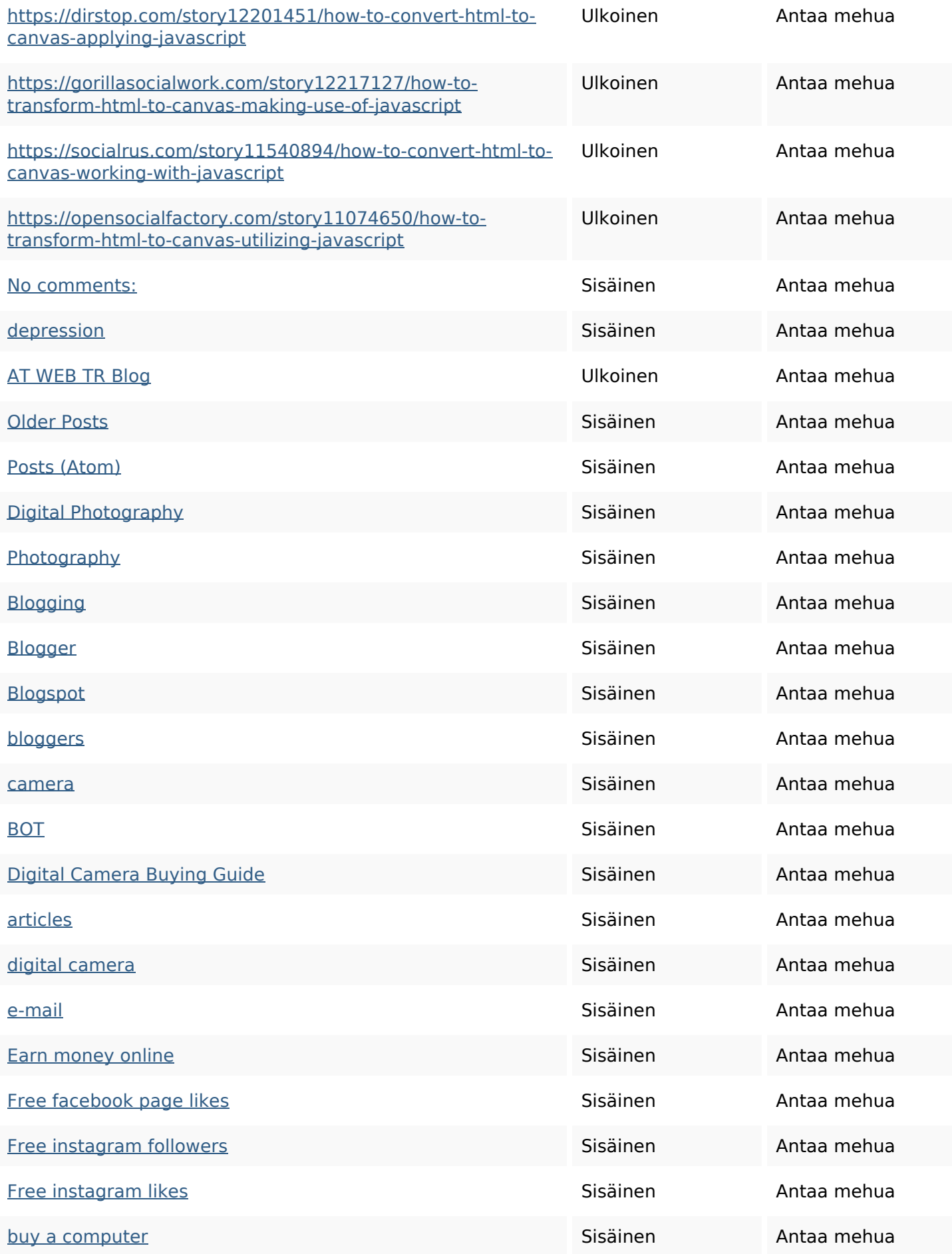

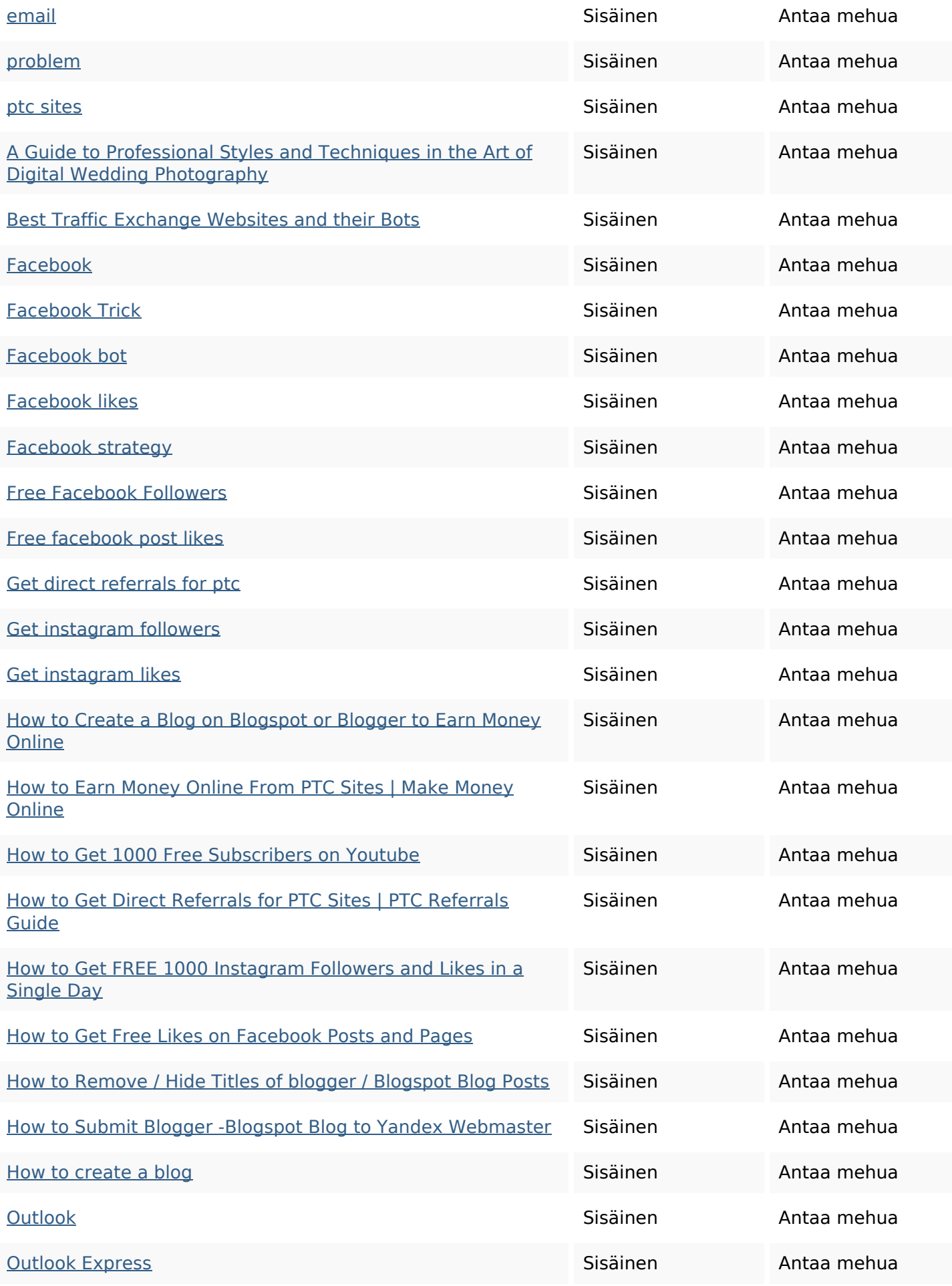

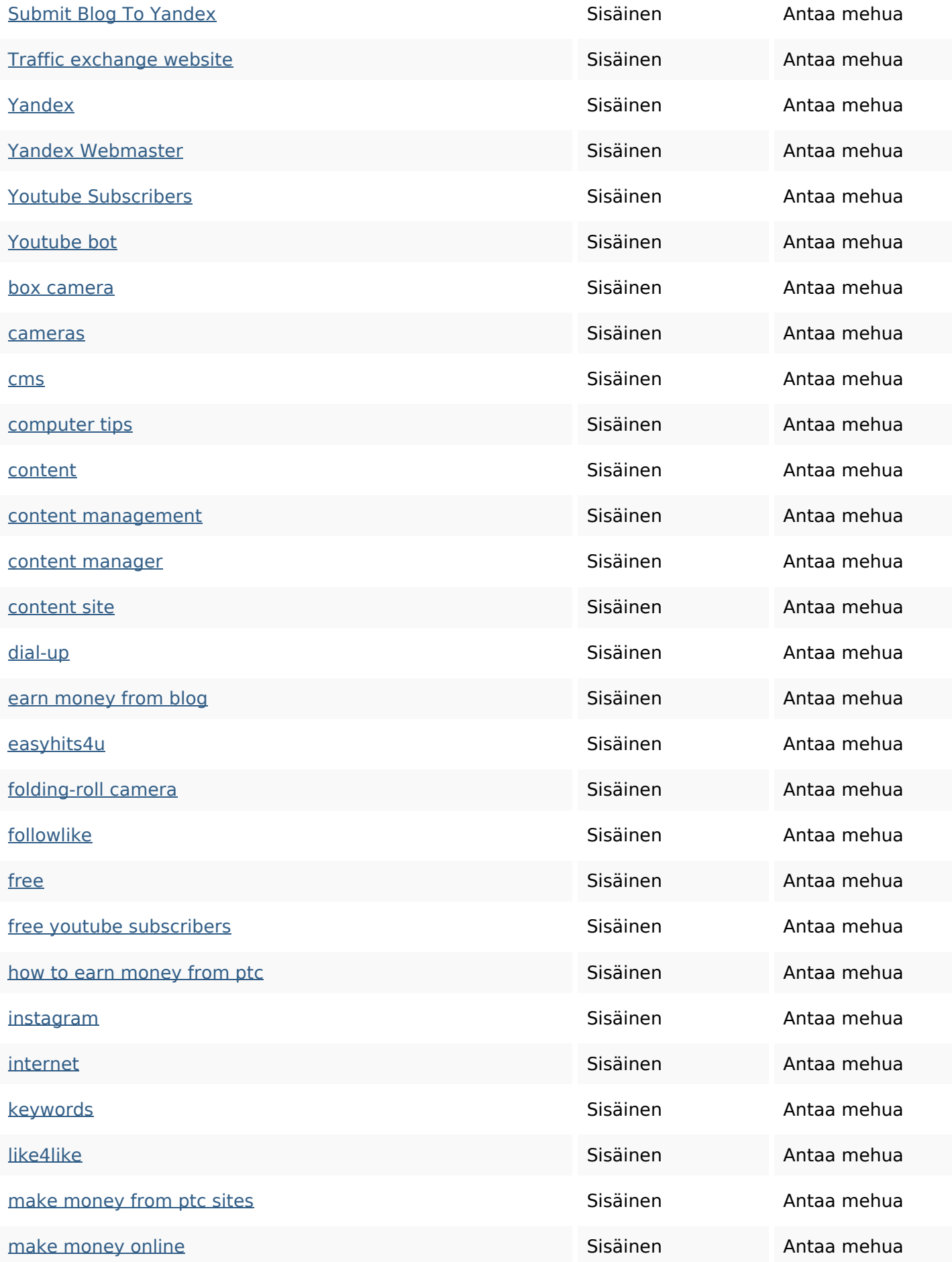

![](_page_9_Picture_183.jpeg)

#### **SEO avainsanat**

![](_page_9_Picture_3.jpeg)

# **Avainsanojen johdonmukaisuus**

![](_page_9_Picture_184.jpeg)

## **Avainsanojen johdonmukaisuus**

![](_page_10_Picture_116.jpeg)

### **Käytettävyys**

![](_page_10_Picture_117.jpeg)

#### **Dokumentti**

![](_page_10_Picture_118.jpeg)

### **Dokumentti**

![](_page_11_Picture_69.jpeg)

### **Mobiili**

![](_page_11_Picture_70.jpeg)

## **Optimoi**

![](_page_11_Picture_71.jpeg)